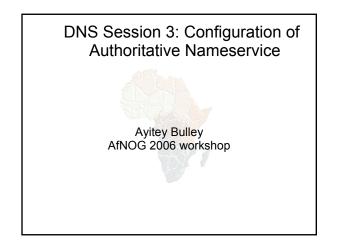

#### Recap

- . DNS is a distributed database
- . Resolver asks Cache for information
- Cache traverses the DNS delegation tree to find Authoritative nameserver which has the information requested
- Bad configuration of authoritative servers can result in broken domains

#### **DNS Replication**

- For every domain, we need more than one authoritative nameserver with the same information (RFC 2182)
- Data is entered in one server (Master) and replicated to the others (Slave(s))
- Outside world cannot tell the difference between master and slave
  - NS records are returned in random order for equal load sharing
- . Used to be called "primary" and "secondary"

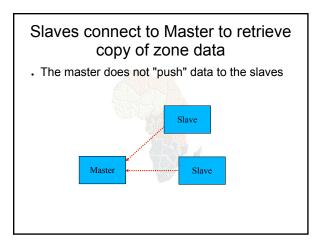

## When does replication take place? Slaves poll the master periodically - called the "Refresh Interval" - to check for new data Originally this was the only mechanism With new software, master can also notify the

- slaves when the data changes
  - Results in quicker updates
- The notification is unreliable (e.g. network might lose a packet) so we still need checks at the Refresh Interval

#### Serial Numbers

- Every zone file has a Serial Number
- Slave will only copy data when this number INCREASES
  - Periodic UDP query to check Serial Number
  - If increased, TCP transfer of zone data
- It is your responsibility to increase the serial number after every change, otherwise slaves and master will be inconsistent

#### Recommended serial number format: YYYYMMDDNN

- YYYY = year
- MM = month (01-12)
- . DD = day (01-31)
- NN = number of changes today (00-99)
  - e.g. if you change the file on 8th May 2006, the serial number will be 2006050800. If you change it again on the same day, it will be 2006050801.

#### Serial Numbers: Danger 1

- If you ever decrease the serial number, the slaves will never update again until the serial number goes above its previous value
- RFC1912 section 3.1 explains a method to fix this problem
- At worst, you can contact all your slaves and get them to delete their copy of the zone data

#### Serial Numbers: Danger 2

- Serial no. is a 32-bit unsigned number
- . Range: 0 to 4,294,967,295
- Any value larger than this is silently truncated
- e.g. 20060508000 (note extra digit)
  - = 4AA7EC968 (hex)
  - = AA7EC968 (32 bits)
  - = 2860435816
- If you make this mistake, then later correct it, the serial number will have decreased

#### Configuration of Master

- /etc/namedb/named.conf points to <u>zone file</u> (manually created) containing your RRs
- Choose a logical place to keep them
  - e.g. /etc/namedb/master/tiscali.co.uk
     or /etc/namedb/master/uk.co.tiscali

## zone "example.com" { type master; file "master/example.com"; allow-transfer { 192.188.58.126; 192.188.58.2; }; };

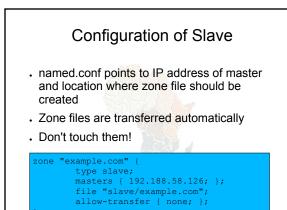

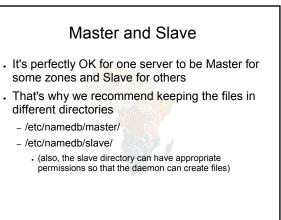

#### allow-transfer { ... }

- Remote machines can request a transfer of the entire zone contents
- · By default, this is permitted to anyone
- . Better to restrict this
- You can set a global default, and override this for each zone if required

options {
 allow-transfer { 127.0.0.1; };

# Structure of a zone file Global options - \$TTL 1d - Sets the default TTL for all other records SOA RR

- "Start Of Authority"
- Housekeeping information for the zone
- NS RRs
  - List all the nameservers for the zone, master and slaves
- . Other RRs
  - The actual data you wish to publish

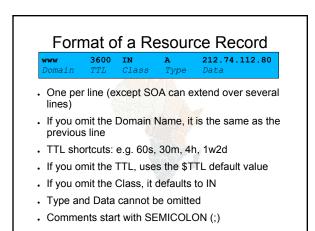

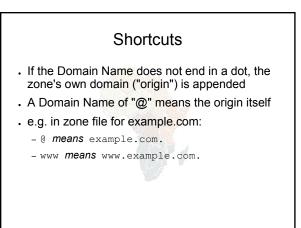

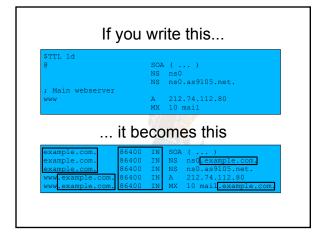

| ŞТ | TL 1 | d              |                  | 2.1 800000                                      |                                                                                                    |
|----|------|----------------|------------------|-------------------------------------------------|----------------------------------------------------------------------------------------------------|
| 0  | 1h   | IN             | 2<br>8<br>1<br>4 | . ns1.exampl<br>004030300<br>h<br>h<br>w<br>h ) | <pre>le.net. joe.pooh.org. (     ; Serial     ; Refresh     ; Retry     ; Expire     ; Negative</pre> |
|    |      | IN<br>IN<br>IN | NS<br>NS<br>NS   | ns2.example                                     | e.net.                                                                                                |

#### Format of the SOA record

- nsl.example.net.
- hostname of master nameserver
- joe.pooh.org.
  - E-mail address of responsible person, with "@" changed to dot, and trailing dot
- Serial number
- Refresh interval
- How often Slave checks serial number on Master
- . Retry interval
  - How often Slave checks serial number if the Master did not respond

#### Format of the SOA record (cont)

- Expiry time
  - If the slave is unable to contact the master for this period of time, it will delete its copy of the zone data
- Negative / Minimum
  - Old software used this as a minimum value of the TTL
  - Now it is used for negative caching: indicates how long a cache may store the non-existence of a RR
- RIPE-203 has recommended values
  - http://www.ripe.net/ripe/docs/dns-soa.html

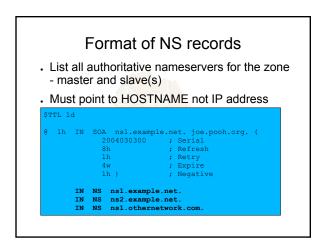

#### Format of other RRs 1.2.3.4 А • TN 10 mailhost.example.com. - TN MX - The number is a "preference value". Mail is delivered to the lowest-number MX first - Must point to HOSTNAME not IP address IN CNAME host.example.com. host.example.com. ΙN PTR TXT "any text you like" • TN

#### When you have added or changed a zone file: • Remember to increase the serial number! • named-checkzone example.com \ /etc/namedb/master/example.com • bind 9 feature • reports zone file syntax errors; correct them! • named-checkconf

- reports errors in named.conf
- rndc reload
  - **OF**: rndc reload example.com
- tail /var/log/messages

#### These checks are ESSENTIAL

- If you have an error in named.conf or a zone file, named may continue to run but will not be authoritative for the bad zone(s)
- . You will be lame for the zone without realising it
- Slaves will not be able to contact the master
- Eventually (e.g. 4 weeks later) the slaves will expire the zone
- · Your domain will stop working

#### Other checks you can do

- dig +norec @x.x.x.x example.com. soa
  - Check the AA flag
  - Repeat for the master and all the slaves
  - Check the serial numbers match
- dig @x.x.x.x example.com. axfr
  - "Authority Transfer"
  - Requests a full copy of the zone contents over TCP, as slaves do to master
  - This will only work from IP addresses listed in the allow-transfer {...} section

## So now you have working authoritative nameservers!

- But none of this will work until you have delegation from the domain above
- That is, they put in NS records for your domain, pointing at your nameservers
- You have also put NS records within the zone file
- . The two sets should match

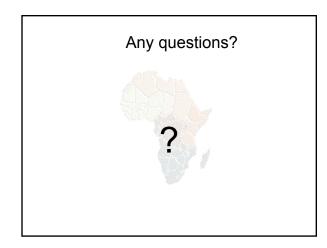

#### TOP TEN ERRORS in authoritative nameservers

- All operators of auth nameservers should read RFC 1912
  - Common DNS Operational and Configuration Errors
- . And also RFC 2182
  - Selection and Operation of Secondary DNS servers

#### 1. Serial number errors

- Forgot to increment serial number
- . Incremented serial number, then decremented it
- Used serial number greater than 2<sup>32</sup>
- . Impact:
  - Slaves do not update
  - Master and slaves have inconsistent data
  - Caches will sometimes get the new data and sometimes old - intermittent problem

#### 2. Comments in zone files starting '#' instead of ';'

- . Syntax error in zone file
- . Master is no longer authoritative for the zone
- Slaves cannot check SOA
- Slaves eventually expire the zone, and your domain stops working entirely
- . Use "named-checkzone"
- . Use "tail /var/log/messages"

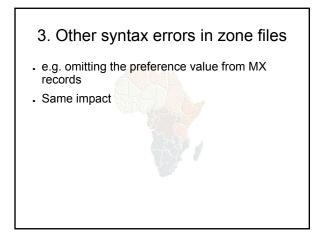

#### 4. Missing the trailing dot

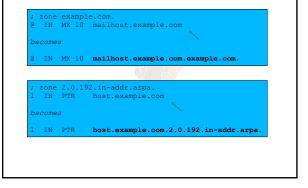

## 5. NS or MX records pointing to IP addresses

- They must point to hostnames, not IP addresses
- Unfortunately, a few mail servers do accept IP addresses in MX records, so you may not see a problem with all remote sites

### 6. Slave cannot transfer zone from master

- Access restricted by allow-transfer {...} and slave not listed
- Or IP filters not configured correctly
- Slave will be lame (non-authoritative)

#### 7. Lame delegation

- You cannot just list any nameserver in NS records for your domain
- You must get agreement from the nameserver operator, and they must configure it as a slave for your zone
- At best: slower DNS resolution and lack of resilience
- At worst: intermittent failures to resolve your domain

#### 8. No delegation at all

- You can configure "example.com" on your nameservers but the outside world will not send requests to them until you have delegation
- The problem is hidden if your nameserver is acting both as your cache and as authoritative nameserver
- Your own clients can resolve www.example.com, but the rest of the world cannot

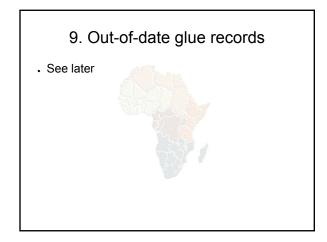

## 10. Not managing TTL correctly during changes

- e.g. if you have a 24 hour TTL, and you swing www.example.com to point to a new server, then there will be an extended period when some users hit one machine and some hit the other
- . Follow the procedure:
  - Reduce TTL to 10 minutes
  - Wait at least 24 hours
  - Make the change
  - Put the TTL back to 24 hours

#### Practical

- . Create a new domain
- Set up master and slave nameservice
- Obtain delegation from the domain above
- . Test it